# LING/C SC/PSYC 438/538

Lecture 7 Sandiway Fong Today's Topics

- •Getting code to run (*emailed out earlier*)
- •Homework 5 Review
- •Worked file I/O example:
	- falconheavylaunch.txt
	- I'll be assuming Bash (*from macOS or Ubuntu*)
- Sorting

### Windows 10/11 Problems?

- Having trouble adapting the examples on the slides to the quoting rules in CMD or PowerShell?
	- Shell quoting rule details for Windows were given in Lecture 5
- Use Ubuntu under WSL2 (*free install from Microsoft*)
	- <https://learn.microsoft.com/en-us/windows/wsl/install>
- Bring your laptop to class (*follow the examples on the slides*)
	- *get the syntax sorted before the homework*!

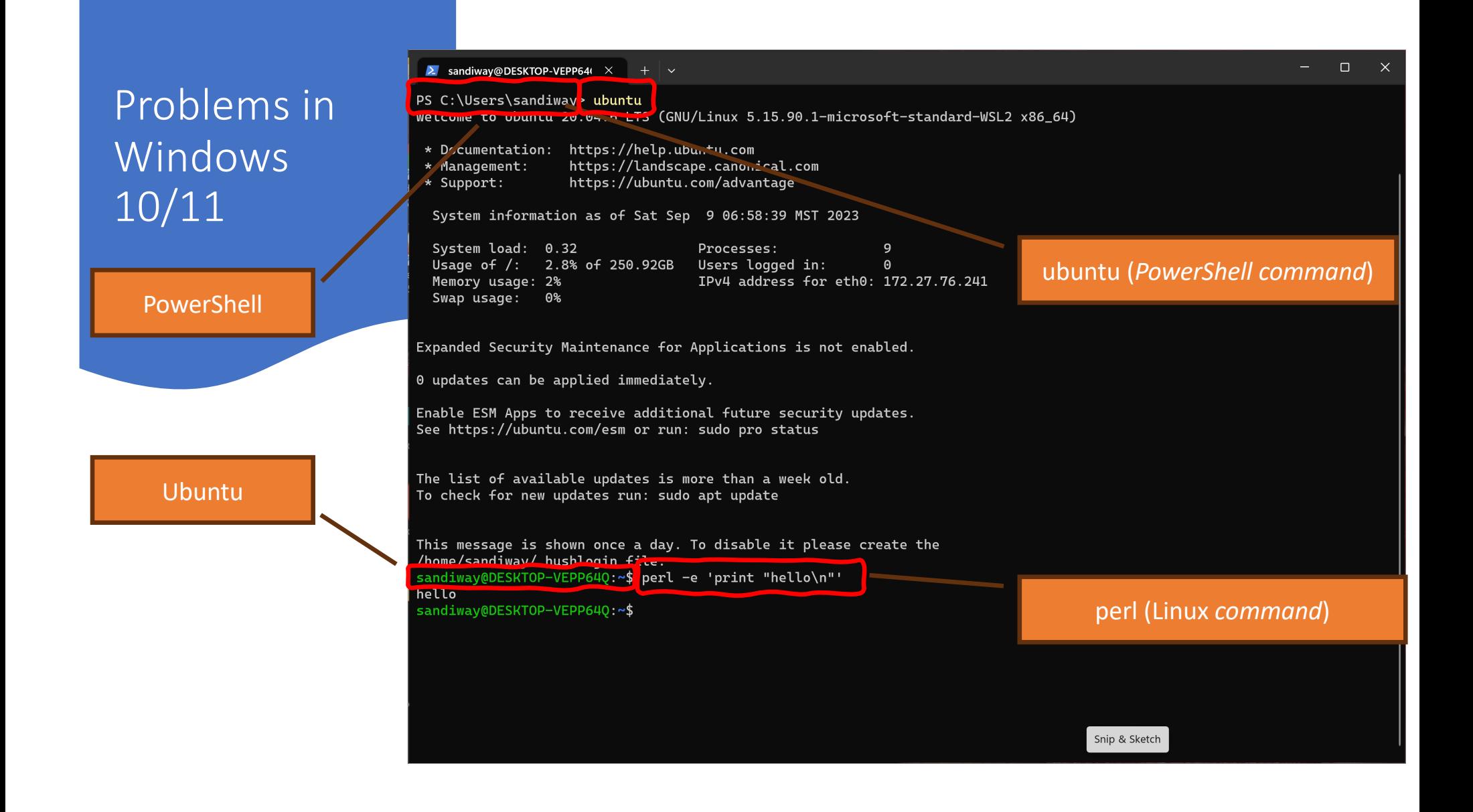

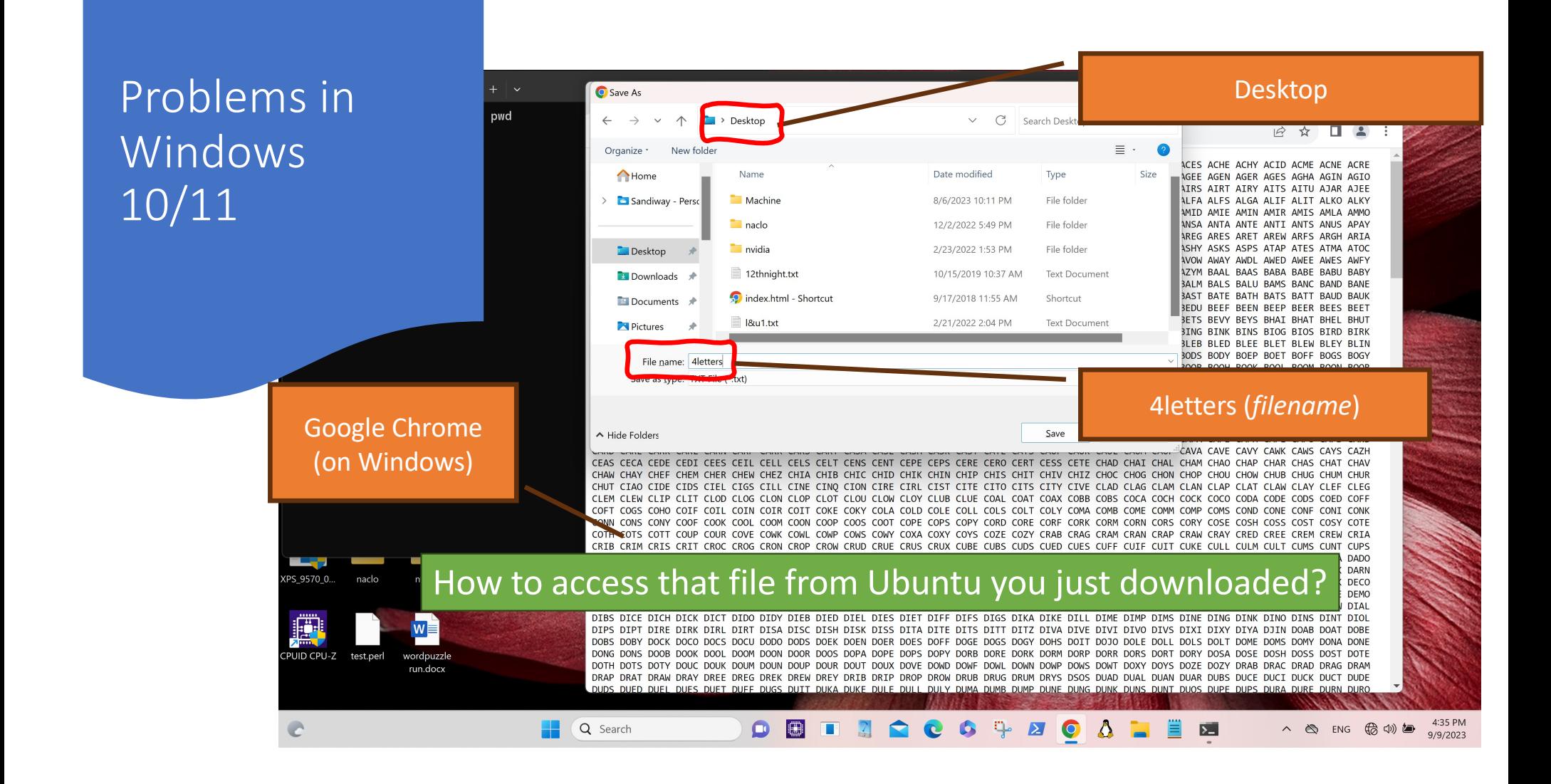

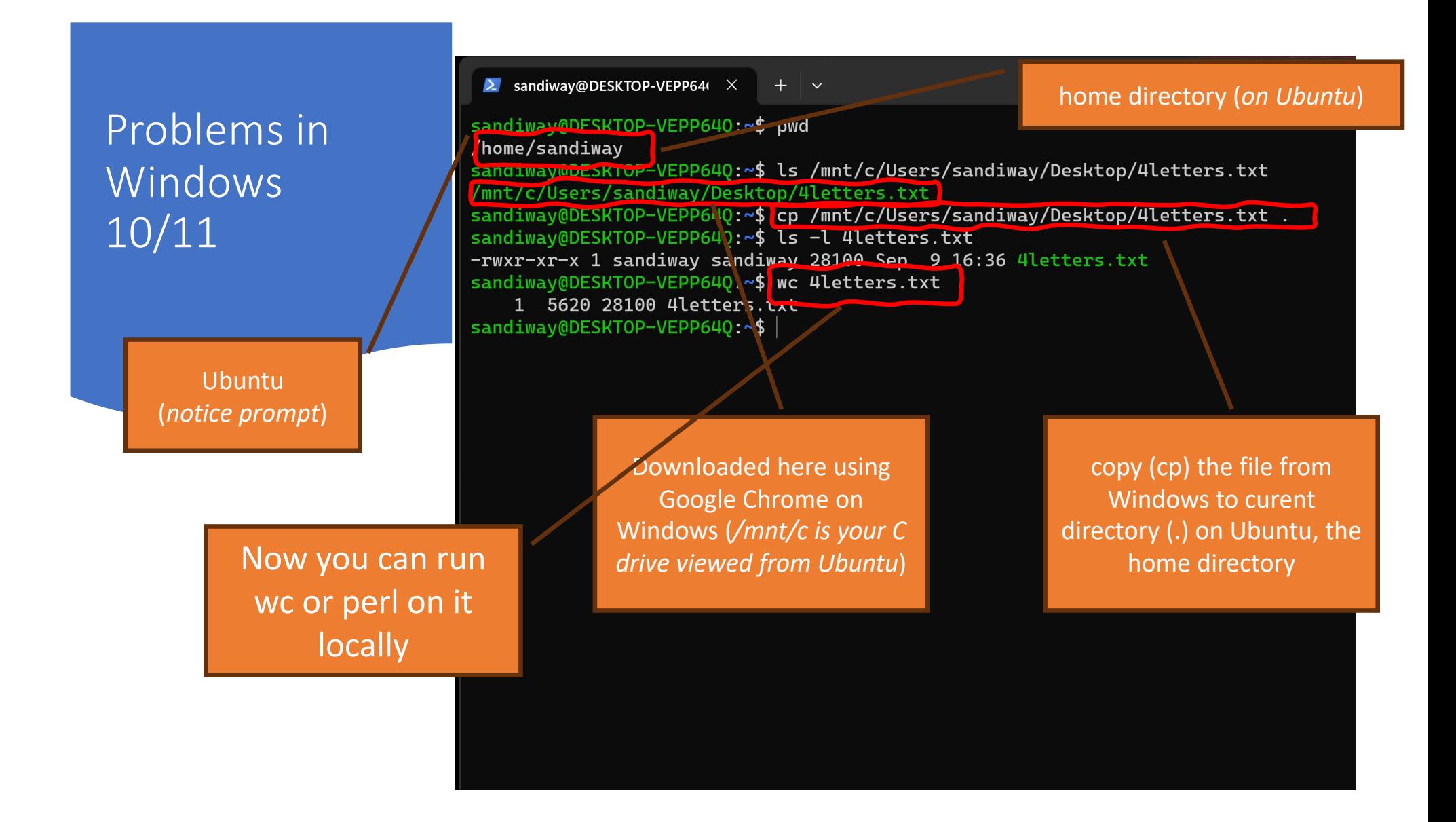

#### • There are 4 files on the course website:

#### • *n*letters.txt *n* = 2, 3, 4 & 5

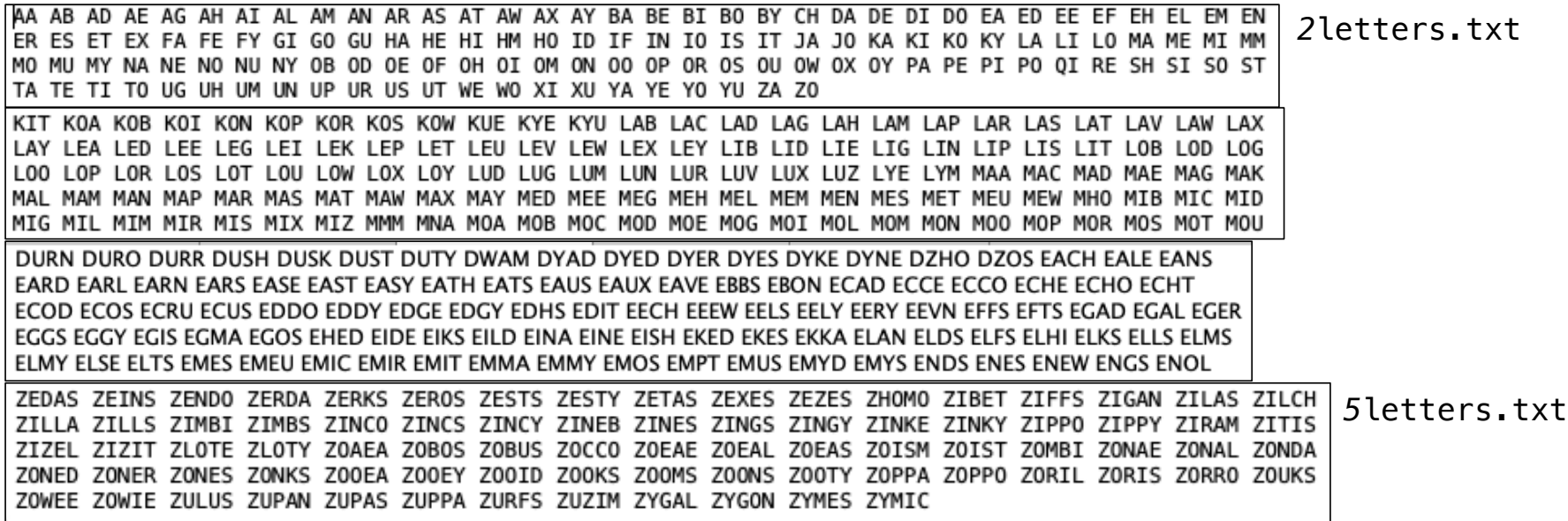

# A particular set of Scrabble Words

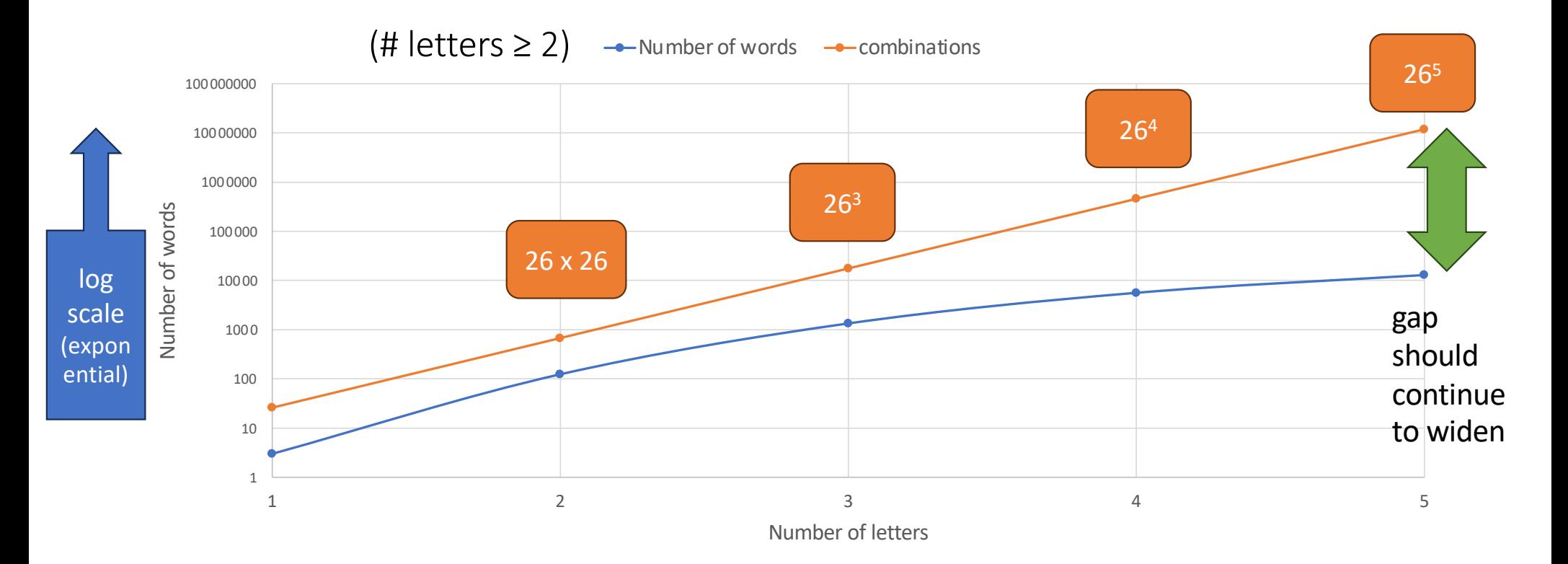

### Scrabble Words Statistics

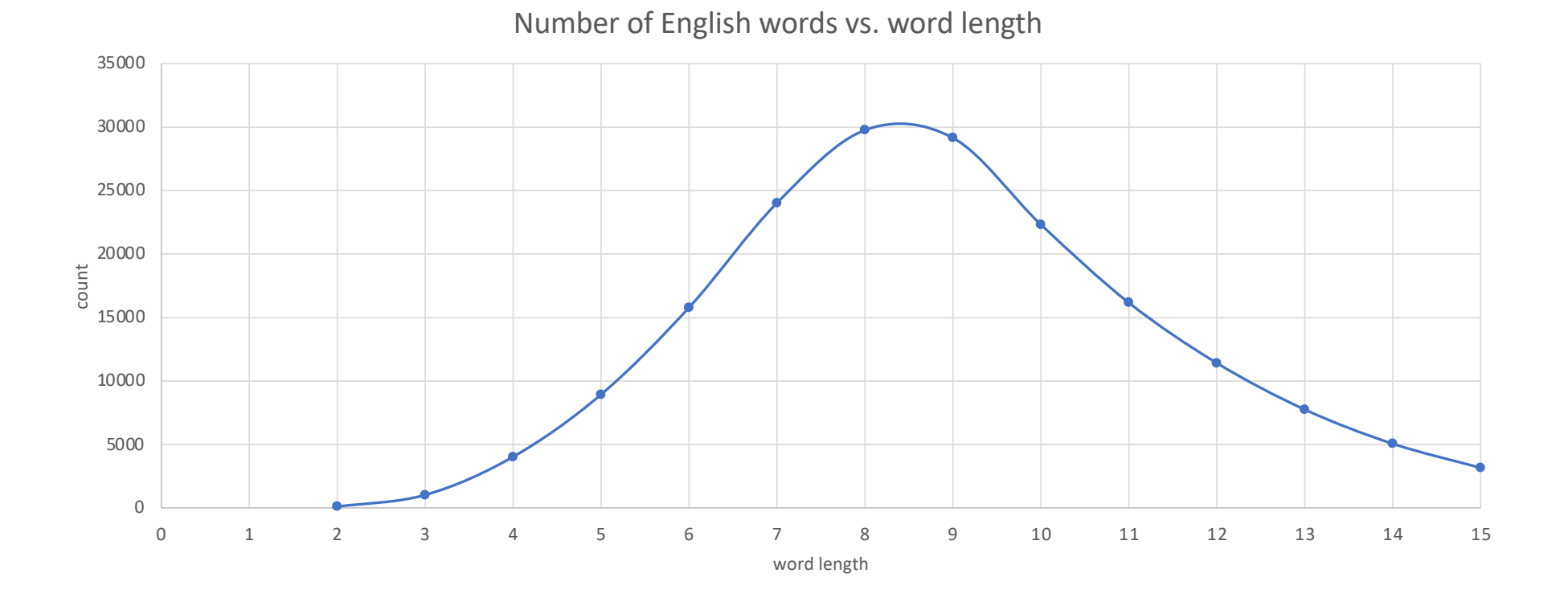

• Question 1: print out the number of words.

```
• Example:
    $ perl -e 'open($fh, $ARGV[0]); $line = <$fh>; @a = split(" ",$line); print $#a+1,"\n"' 3letters.txt
    124
• Bash:
```

```
$ for n in {2..5}; do
> perl -e 'open $fh, $ARGV[0]; @a = split " ", <$fh>; print "$ARGV[0]: ",$#a+1,"\n"' ${n}letters.txt
> done
2letters.txt: 124
3letters.txt: 1340
4letters.txt: 5620
5letters.txt: 12915
```
• Question 2: which words spell the same forwards as backwards? \$ perl -e 'open \$fh, \$ARGV[0]; for (split " ",<\$fh>) {print "\$\_\n" if (\$\_ eq reverse \$\_)}' 4letters.txt \$ for n in {2..5}; do > perl -e 'open \$fh, \$ARGV[0]; for (split " ",<\$fh>) {print "\$\_\n" if (\$\_ eq reverse \$\_)}' \${n}letters.txt <sup>|</sup>  $wc -l$ > done 4 69 18 40

• Results:

- Is it true for n =6,7,8,…?
- AA EE MM OO

How long before the streak is broken?

- ABA AGA AHA AIA AKA ALA AMA ANA AUA AVA AWA BIB BOB BUB DAD DID DOD DUD EKE EME ENE ERE EVE EWE EYE GAG GIG HAH HOH HUH IWI KAK MAM MEM MIM OBO OHO ONO OXO PAP PEP PIP POP PUP SIS SOS SUS TAT TET TIT TOT TUT ULU UMU UTU VAV WAW WOW YAY ZIZ ZUZ ZZZ • ABBA ACCA ANNA BOOB DEED ECCE ESSE GOOG KEEK KOOK NAAN NOON OPPO OTTO PEEP POOP SEES TOOT
- ALULA ANANA AYAYA CIVIC DEKED DELED DERED DEWED KAIAK KAYAK LAHAL LAVAL LEMEL LEVEL MADAM MALAM MINIM QAJAQ RADAR REFER ROTOR SAGAS SAMAS SEDES SELES SEMES SENES<br>SERES SEXES SHAHS SIMIS SIRIS SOLOS STATS STETS STOTS SHAHS SIMIS SIRIS SOLOS STATS STETS STOTS SULUS SUSUS TENET TOROT

- **What does this code do?**
- perl -e 'open \$f, "falconheavylaunch.txt"; while (<\$f>) {print((split " ")[0],"\n")}'
- perl -e 'open \$f,<br>"falconheavylaunch.txt"; while (<\$f>) {print((split " ")[0],"\n")}' | wc -l
- *reports 49 lines*
- perl -e 'open \$f, "falconheavylaunch.txt"; while (<\$f>) {@words = split " "; \$sum+=@words}; print \$sum'
- *reports 669 words*

falconheavylaunch.txt ~

Heavy rocket launches successfully **BBC Science Correspondent** 

Elon Musk has launched his new rocket, the Falcon Hea n Florida.

 $\epsilon$  ehicle – the most powerful since the shuttle system – li dent to soar high over the Atlantic Ocean.

ed as a risky test flight in advance of the lift-off.

CEO said the challenges of developing the new rocket meant first outing might be only 50-50.

s image of just a giant explosion on the pad, a wheel bounc ately that's not what happened," he told reporters after th

debut, the Falcon Heavy becomes the most capable launch veh

gned to deliver a maximum payload to low-Earth orbit of 64. of putting five London double-decker buses in space.

mance is slightly more than double that of the world's nex Delta IV Heavy - but at one third of the cost, says Mr Mu

erimental and uncertain mission, however, he decided on a load - his old cherry-red Tesla sports car.

mannequin was strapped in the driver's seat, and the r ndtrack on a loop.

And another bit more. Looking ahead:

- *\** freq (is a hash table, or key/value dict Python)
- \$freq{*word*} will hold the number of times *word* occurs
- keys %freq will be the list of keys, i.e. *words*, recorded
- perl -e 'open \$f, "falconheavylaunch.txt"; while (<\$f>) {for (split " ") {\$freq{\$\_}++}};'

- Unfortunately:
	- perl -e 'open \$f, "falconheavylaunch.txt"; while (<\$f>) {for (split " ") {\$freq{\$\_}++}}; print %freq'
- pretty-printing for hash tables is non-existent:

#### print %freq'

system1low-Earth1use1towards1from1world's1explosion1have1an2"That1slightly1Hubble's1clear1t hrough1Earth1performance.1how1satellites2Telescope,1has2planets1over1rocket6most4for5requir ed1of19mammoth1company1origami-like1year.1By2fit1essentially1up1unable1radio1is7Musk3low1de liver2be5several1hours1across1next2constellation1whimsical1companies1long1Saturn,1Delta1inc ident1event.1proposed1cost,1hit1Their1sea.1buses1chances1broadband1your1soundtrack1limited1 heading1touchdown1"That's1space-suited1Sun1challenges1controlled1with3Bigger,1third3it4inte lligence1advance1Mr4"It'll2after3exciting1putting1their1confirmed1all3"I1said2road.1It2Davi d1successfully1south1engines,1that's2much1since1stationed1cherry-red1far1his3I've1water1Suc

### Perl Arrays: sorting

- Example:
	- perl -e '@a=sort @ARGV; print "@a\n"' 3 2 99 7 13 100
	- 100 13 2 3 7 99

ascending

- perl -e '@a=sort @ARGV; print "@a\n"' mary 77 john vicky Pete
- 77 Pete john mary vicky
- Standard orde

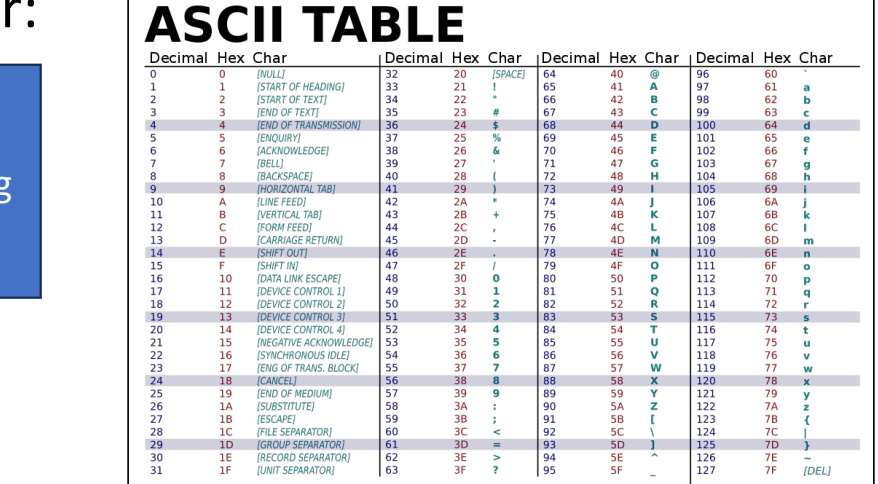

- Print the word frequency table sorted in descending order:
	- sort {\$freq{\$b} <=> \$freq{a}} keys %freq
	- perl -e 'open \$f, "falconheavylaunch.txt"; while (<\$f>) {for (split "")  ${sfreq{s_+}}+{}$ ; for (sort  ${sfreq{s_+}} \rightarrow$   ${sfreq{s_+}}$ ) keys %freq) {printf  $"$ %-20s %s\n", \$, \$freq{\$}}' | head -10  $\begin{bmatrix} 1 & 49 \\ 19 & 19 \end{bmatrix}$ of 29 and 20 and 20 and 20 and 20 and 20 and 20 and 20 and 20 and 20 and 20 and 20 and 20 and 20 and 20 and 20 to 18 a 14 and  $\begin{array}{|c|c|c|c|c|}\n\hline\n14\n\end{array}$  | 14  $keys$  | 11 on | N | | | | | | 9 as <u>because a</u> service a series and a series and a series and a series and a series and a series and a series a  $was$  8 is  $\vert$  7 … … values

# Perl Arrays: sorting

#### <https://perldoc.perl.org/functions/sort>

Numeric sort?

- **Idea**: to pass an inline comparison function as parameter…
- **Note**: function fc (fold case)

use feature 'fc';

global variables \$a and \$b

```
# sort lexically
@articles = sort @files:
# same thing, but with explicit sort routine
\ellarticles = sort {$a cmp $b} \ellfiles;
# now case-insensitively
\ellarticles = sort {fc($a) cmp fc($b)} \ellfiles;
# same thing in reversed order
@articles = sort {$b cmp $a} @files;
# sort numerically ascending
\ellarticles = sort {$a <=> $b} \ellfiles;
# sort numerically descending
\ellarticles = sort {$b <=> $a} \ellfiles;
```
Binary "cmp" returns -1, 0, or 1 depending on whether the left argument is stringwise less than, equal to, or greater than the right argument.

Binary " $\le$  =>" returns -1, 0, or 1 depending on whether the left argument is numerically less than, equal to, or greater than the right argument. If your platform supports NaNs (not-a-numbers) as numeric values, using ther

- Save the sorted output into a file sorted.txt
	- perl -e 'open \$f, "falconheavylaunch.txt"; while (<\$f>) {for<br>(split " ") {\$freq{\$\_}++}}; for (sort {\$freq{\$b} <=> \$freq{\$a}}<br>keys %freq) {printf "%-20s %s\n", \$\_, \$freq{\$\_}}' > sorted.text
- Then show it in 3 column format
	- Terminal command pr -3t sorted.txt

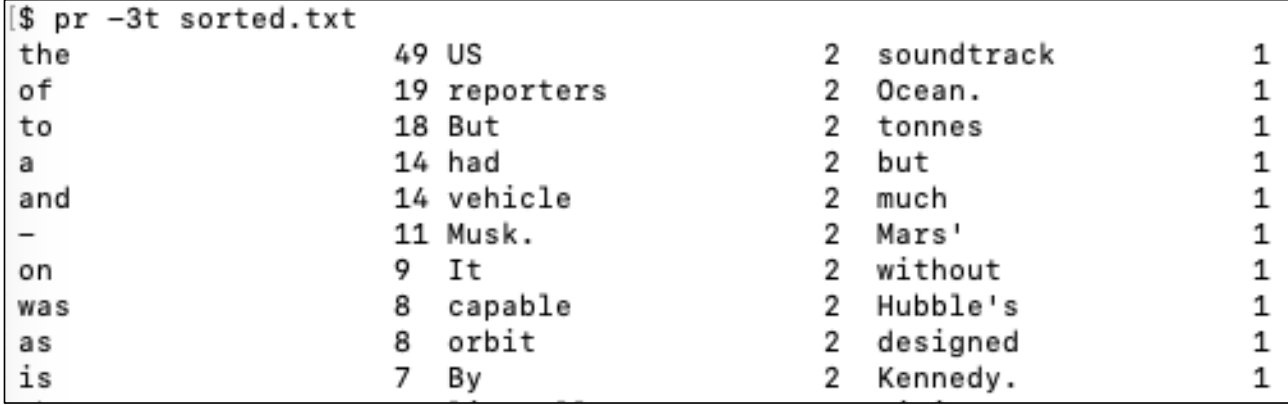

Strictly speaking, we'd like to remove prefix/suffix punctuation,

• i.e. avoid accumulating "words" like:

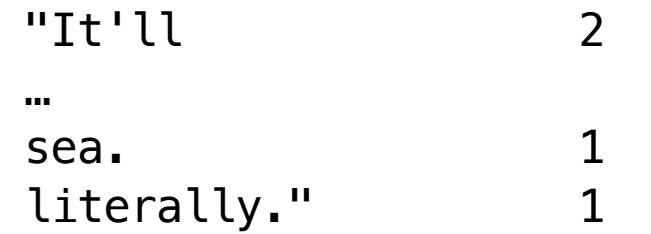

- We haven't covered regex yet:
	- for \$w (split " ")  $\frac{1}{\sqrt{w}}\cdot\frac{1}{\sqrt{y}}$  (\W+\$)//g;  $$freq{$  $\$  $\}$ ++}

### Formatted printing

#### printf "%-20s %s\n", \$\_, \$freq{\$\_}

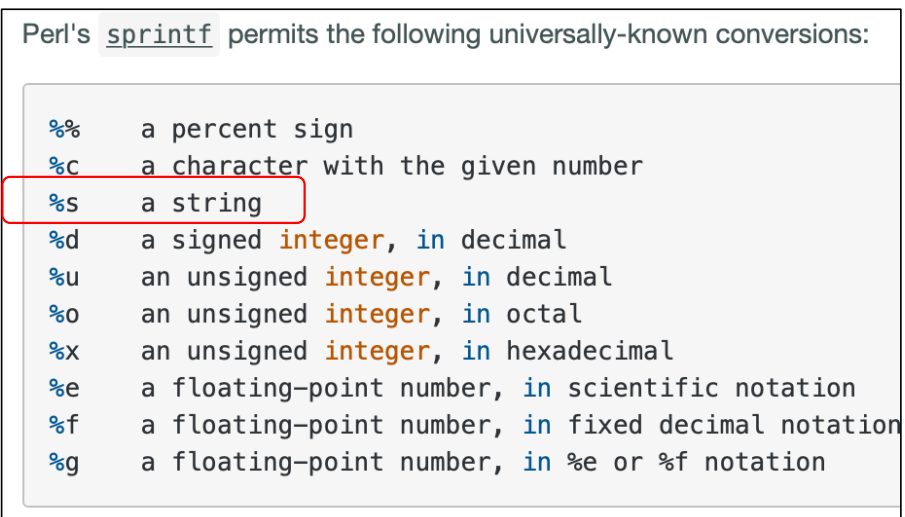

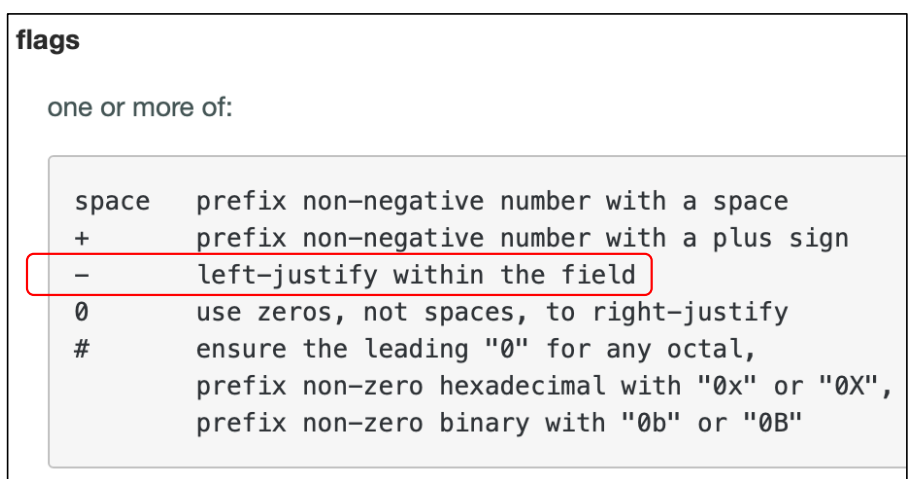

<https://perldoc.perl.org/functions/sprintf>

- Alternative: use command sort (instead of Perl sort):
	- sort -k 2nr *sort by key field #2 numerically* (n) *in reverse order* (r)
	- <https://man7.org/linux/man-pages/man1/sort.1.html>
	- perl -e 'open \$f, "falconheavylaunch.txt"; while (<\$f>) {for (split "")  ${\sf {freq}}_{\sf s}$  { ${\sf sfreq}_{\sf s}$ }++}}; for (keys %freq) {print  ${\sf s}_r$ ," ",  ${\sf sfreq}_{\sf s}$ }, "\n"}' | sort -k 2nr | pr -t5

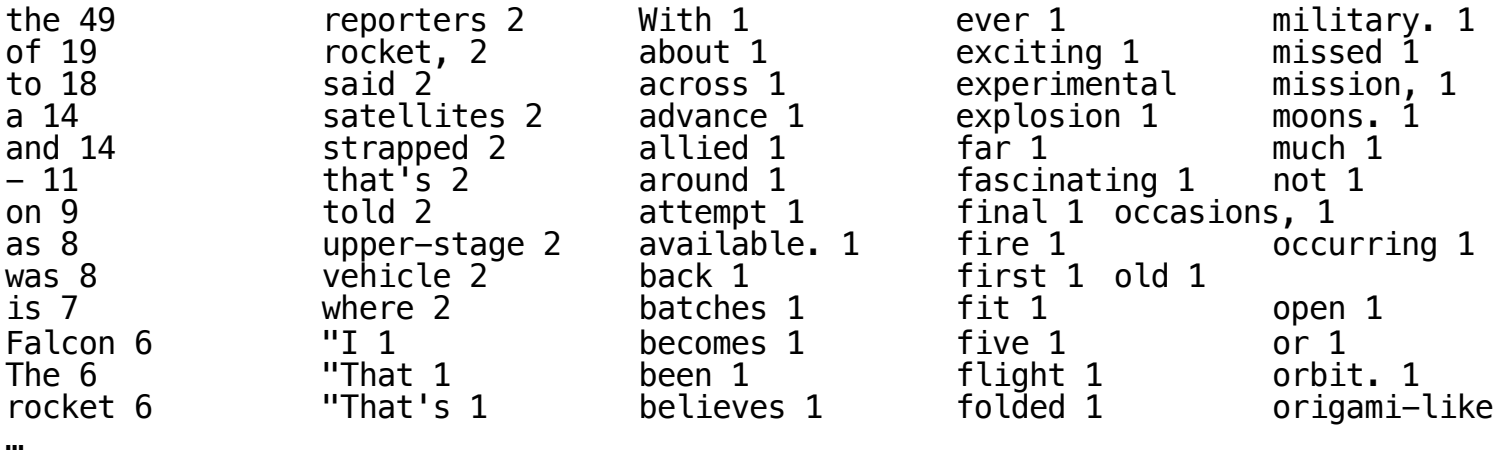

- Like all other programming languages, uses a file handle, called **file variable**: open()
- infile =  $open("file.txt", "r")$  outfile =  $open("results.txt", "w")$

>>> with open('workfile') as f: read data =  $f.read()$ 

> $\langle$ filevar $\rangle$ . read() Returns the entire remaining contents of the file as a single (potentially large, multi-line) string.

<filevar>.readline() Returns the next line of the file. That is all text up to and including the next newline character.

 $\langle$ filevar $\rangle$ . readlines() Returns a list of the remaining lines in the file. Each list item is a single line including the newline character at the end.

infile =  $open(someFile, 'r')$ for line in infile.readlines $()$ : # process the line here infile.close()

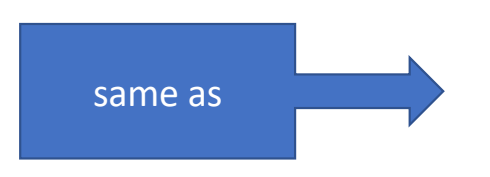

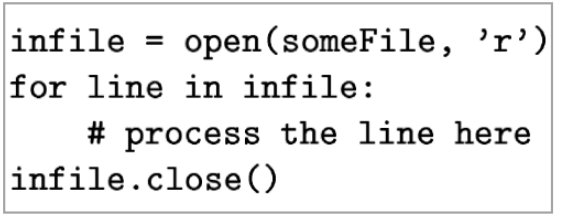

• [https://docs.python.org/3/tutorial/inputoutput.html#reading-and](https://docs.python.org/3/tutorial/inputoutput.html)[writing-files](https://docs.python.org/3/tutorial/inputoutput.html)

For reading lines from a file, you can loop over the file object. This is memory efficient, fast, and leads to simple code:

 $>>$ 

```
>>> for line in f:
        print(line, end='')This is the first line of the file.
Second line of the file
```
If you want to read all the lines of a file in a list you can also use  $list(f)$  or  $f.readlines()$ .

```
>> i = open("falconheavylaunch.txt", 'r')>> type(i)
<class '_io.TextIOWrapper'>
>> text = i.read()
>>> len(text)3962
>> text[:100]
"Elon Musk's Falcon Heavy rocket launches successfully\nBy Jonathan Amos BBC Sci
ence Correspondent\n\nUS"
| >> sentences = i.readlines()
>>> len(sentences)
0
>> i.close()
```

```
\Rightarrow i = open("falconheavylaunch.txt", 'r')| >> sentences = i.readlines()
[>>> len(sentences)
49
[332 sentences[0]
"Elon Musk's Falcon Heavy rocket launches successfully\n"
>> sentences[1]
'By Jonathan Amos BBC Science Correspondent\n'
[>>> sentences[2]
\mathbf{u}[>>> sentences[3]
'US entrepreneur Elon Musk has launched his new rocket, the Falcon Heavy, from t
he Kennedy Space Center in Florida.\n'
>>
```
# Python: sorting

#### <https://docs.python.org/3/howto/sorting.html>

sorted(iterable[, key][, reverse])

Return a new sorted list from the items in *iterable*.

Has two optional arguments which must be specified as keyword arguments.

key specifies a function of one argument that is used to extract a comparison key from each list element: key=str.lower. The default value is None (compare the elements directly).

reverse is a boolean value. If set to True, then the list elements are sorted as if each comparison were reversed.

Use functools.cmp\_to\_key() to convert an old-style cmp function to a key function.

For sorting examples and a brief sorting tutorial, see Sorting HowTo.